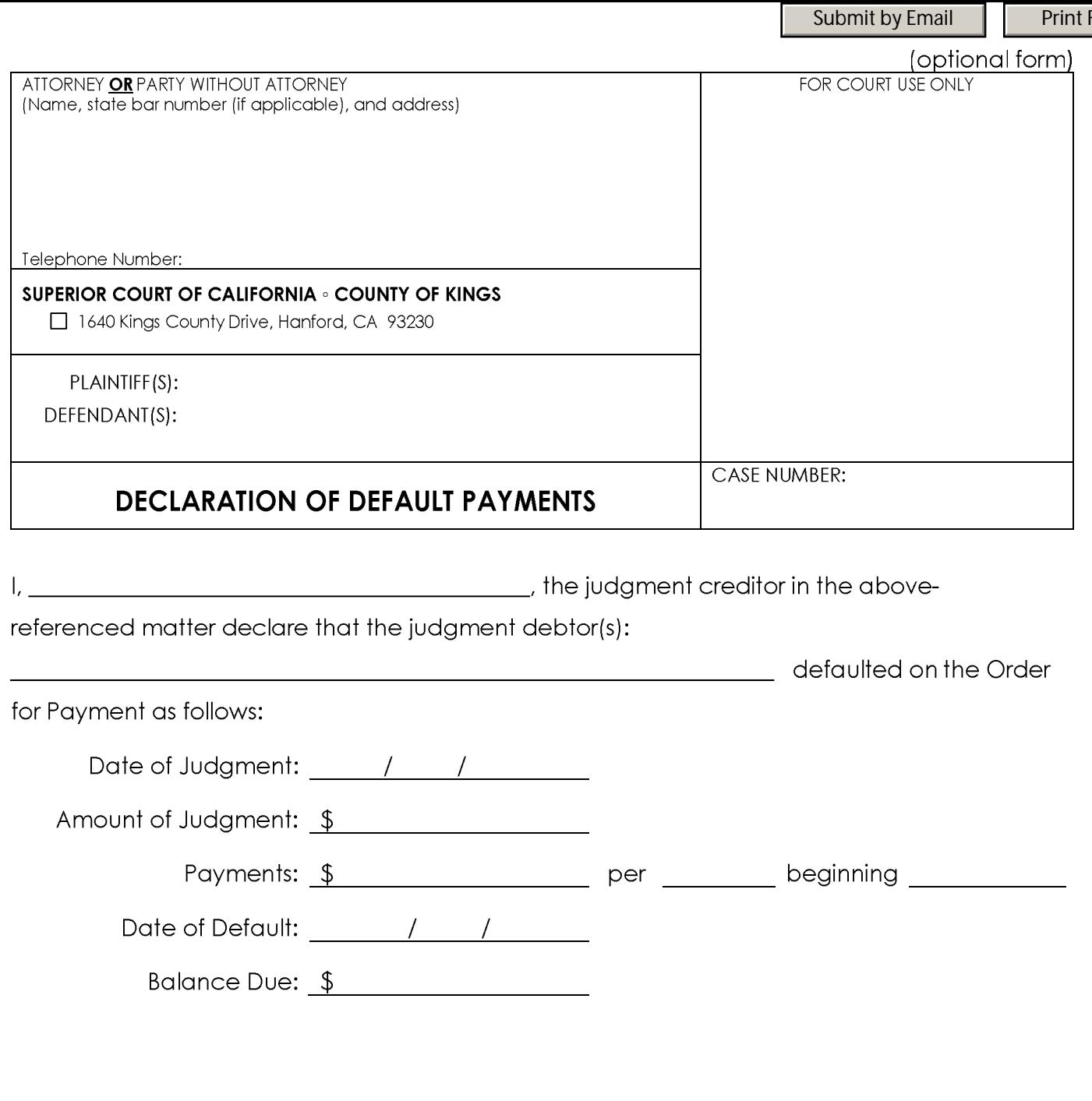

orm<sup>-</sup>

I declare under penalty of perjury under the laws of the State of California that the foregoing is true and correct:

Date: \_\_\_\_\_\_\_\_/\_\_\_\_\_\_\_/\_\_\_\_\_\_\_\_\_

Type or Print Name of Judgment Creditor)

><br>Signature of Declarant)